# Bayesian SIR Model

Rob Deardon (Calgary) and Caitlin Ward (Minnesota)

## **Writing the SIR model**

```
library(nimble)
```

```
## nimble version 0.12.2 is loaded.
## For more information on NIMBLE and a User Manual,
## please visit https://R-nimble.org.
##
## Attaching package: 'nimble'
## The following object is masked from 'package:stats':
##
## simulate
SIR_code <- nimbleCode({
    S[1] <- N - IO - RO
    I[1] <- I0R[1] < - R0probIR <- 1 - exp(-gamma)
    ### loop over time
    for(t in 1:tau) {
        probSI[t] <- 1 - exp(- beta * I[t] / N)
        Istar[t] ~ dbin(probSI[t], S[t])
        Rstar[t] ~ dbin(probIR, I[t])
        # update S, I, R
        S[t + 1] \leftarrow S[t] - Istar[t]I[t + 1] \leftarrow I[t] + Istar[t] - Rstar[t]R[t + 1] \leftarrow R[t] + Rstar[t]}
    # priors
    beta \sim dgamma(1, 1)gamma ~ dgamma(aa, bb)
```
})

#### **Simulating epidemics**

Here we specify the population size  $N = 10,000, 5$  initially infectious individuals, and simulate 100 days of the epidemic.

```
constantsList \leq list(N = 10000,
                    IO = 5.
                     RO = 0,
                     tau = 100sirModel <- nimbleModel(SIR code,
                       constants = constantsList)
## Defining model
## Building model
## Running calculate on model
## [Note] Any error reports that follow may simply reflect missing values in model variables.
## Checking model sizes and dimensions
## [Note] This model is not fully initialized. This is not an error.
## To see which variables are not initialized, use model$initializeInfo().
## For more information on model initialization, see help(modelInitialization).
# exclude data from parent nodes
dataNodes <- c('Istar', 'Rstar')
dataNodes <- sirModel$expandNodeNames(dataNodes, returnScalarComponents = TRUE)
parentNodes \leftarrow sirModel\parentNodes <- parentNodes [-which(parentNodes %in% dataNodes)]
parentNodes <- sirModel$expandNodeNames(parentNodes, returnScalarComponents = TRUE)
nodesToSim <- sirModel$getDependencies(parentNodes, self = FALSE, downstream = T)
```
We can simulate using various values of  $\beta$  and  $\gamma$  to specify various reproductive numbers.

In all simulations the mean infectious period is 5 days.

pal <- c('forestgreen', 'red', 'blue')

```
par(mfrow = c(2,2))# simulation 1
initsList \leftarrow list(beta = 0.8,
                  gamma = 0.2sirModel$setInits(initsList)
set.seed(1)
sirModel$simulate(nodesToSim, includeData = TRUE)
plot(sirModel$S, type = 'l', col = pal[1], ylim = c(0, 1.3e4),
     main = paste0('R0 = ', sirModel$beta / sirModel$gamma), 1wd = 2, y1ab = "Population Count")lines(sirModel$I, col = pal[2], lwd = 2)
lines(sirModel$R, col = pal[3], lwd = 2)
legend('topright', c('S', 'I', 'R'), col = pal, lwd = 2,
       bty = 'n', horiz = T)
```

```
plot(sirModel$I, type = 'l', col = pal[1], ylim = c(0, 5000),
     main = paste0('R0 = ', sirModel$beta / sirModel$gamma), lwd = 2, ylab = "Population Count")
# simulation 2
initsList \leftarrow list(beta = 0.4,
                  gamma = 0.2sirModel$setInits(initsList)
set.seed(1)
sirModel$simulate(nodesToSim, includeData = TRUE)
plot(sirModel$S, type = 'l', col = pal[1], ylim = c(0, 10000),
     main = paste0('R0 = ', sirModel$beta / sirModel$gamma), 1wd = 2, ylab = "Population Count")
lines(sirModel$I, col = pal[2], lwd = 2)
lines(sirModel$R, col = pal[3], lwd = 2)
legend('topright', c('S', 'I', 'R'), col = pal, lwd = 2,
       bty = 'n', horiz = T)
plot(sirModel$I, type = 'l', col = pal[1], ylim = c(0, 2000),
 main = paste0('R0 = ', sirModel$beta / sirModel$gamma), lwd = 2)
```
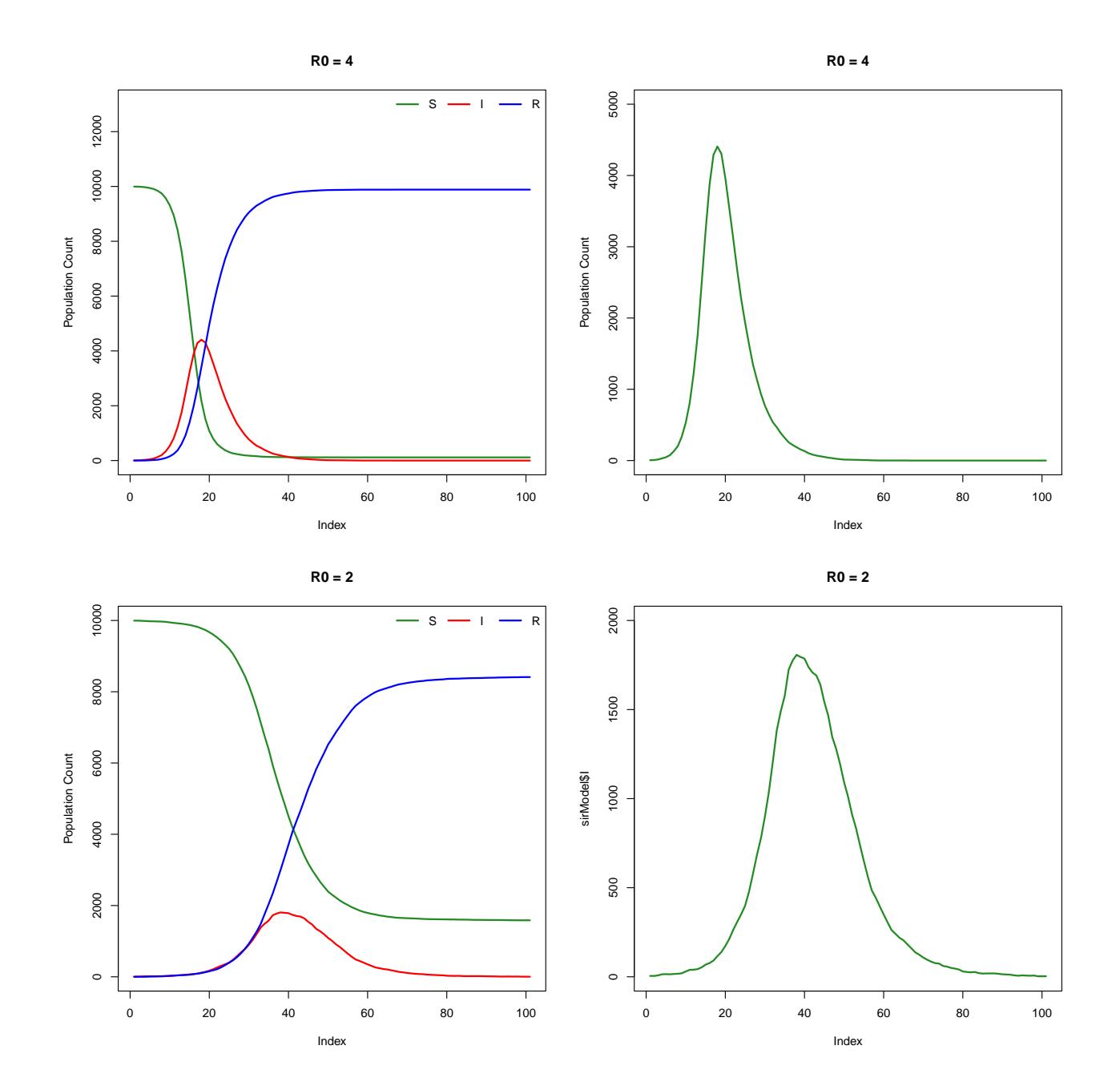

## **Epidemics are Stochastic**

Here we simulate 100 epidemics from the same parameter values and plot the observed incidence curve from each simulation.

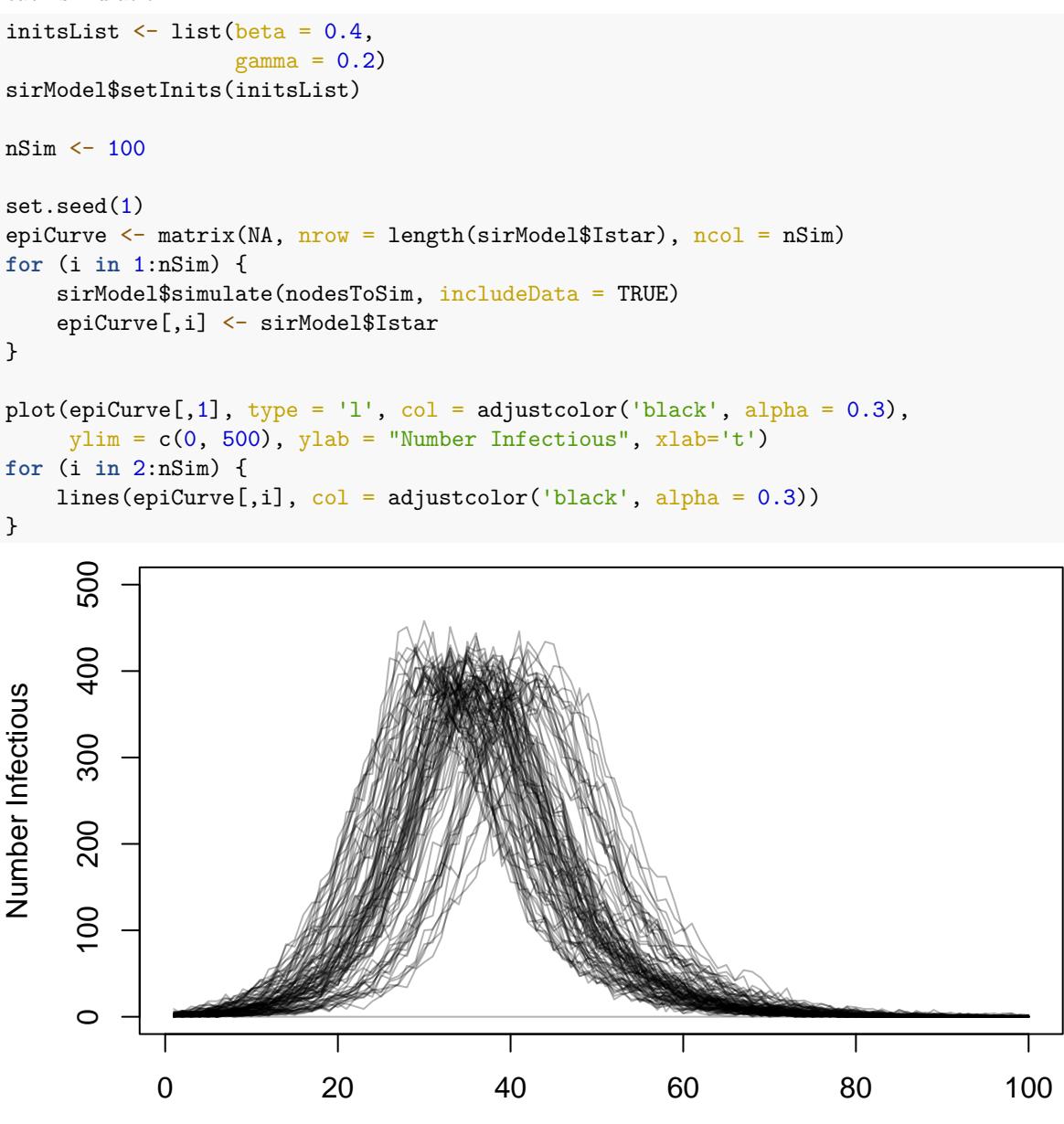

t

## **Model fitting to simulated data**

Simulate data, then use it to fit the model.

```
initsList \le list(beta = 0.6,
                  gamma = 0.2)
sirModel$setInits(initsList)
set.seed(1)
sirModel$simulate(nodesToSim, includeData = TRUE)
trueIstar <- sirModel$Istar
trueRstar <- sirModel$Rstar
endTime <- max(which(trueIstar > 0)) + 10
trueIstar <- trueIstar[1:endTime]
trueRstar <- trueRstar[1:endTime]
plot(trueIstar, type = 'l', ylab='Number of individuals', xlab='t')
lines(trueRstar, col = 'red')
legend('topright', c('incidence', 'removals'), col = c('black', 'red'), lwd = 1)
```
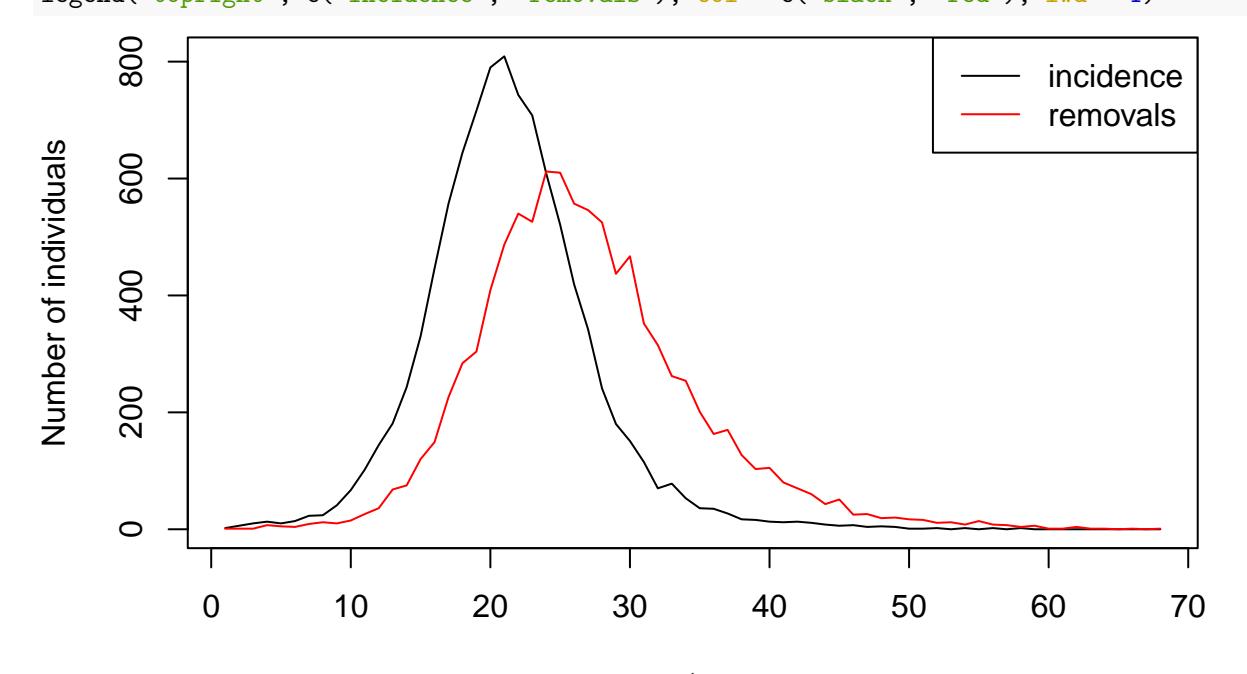

t

#### **Model Specifications**

Before fitting the model, we need to determine a reasonable prior for  $\gamma$ . The true value corresponds to a mean infectious period of 5 days, so we choose a prior that puts 90% probability on the mean infectious period between 4 and 6 days and is centered on 5 days.

 $bb < -348$ aa  $<-0.2 * bb$ pgamma(1/4, aa, bb) - pgamma(1/6, aa, bb)

## [1] 0.900183

```
curve(dgamma(x, aa, bb))
```
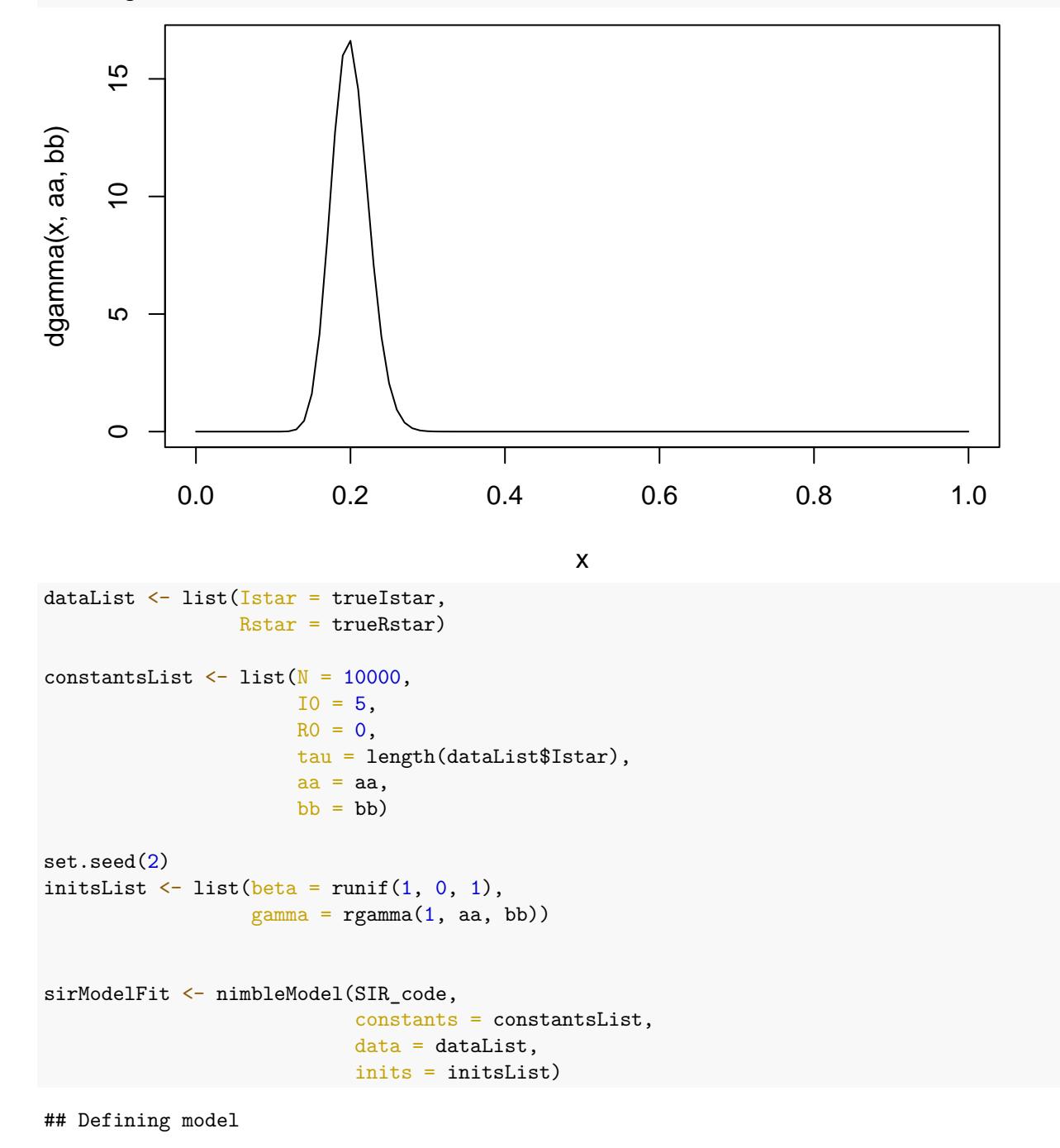

## Building model

## Setting data and initial values

## Running calculate on model

## [Note] Any error reports that follow may simply reflect missing values in model variables.

## Checking model sizes and dimensions

NIMBLE automatically calculates S, I, and R from Istar and Rstar, so these do not need to be inputs to the model

with(sirModelFit, cbind(S, Istar, I, Rstar, R))[1:20,]

## Warning in cbind(S, Istar, I, Rstar, R): number of rows of result is not a ## multiple of vector length (arg 2)

#### **Use Default Configurations and Obtain Samples**

```
Plotted with burn-in included here
myConfig <- configureMCMC(sirModelFit)
## ===== Monitors =====
## thin = 1: beta, gamma
## ===== Samplers =====
## RW sampler (2)
## - beta
## - gamma
myMCMC <- buildMCMC(myConfig)
system.time({
    compiled <- compileNimble(sirModelFit, myMCMC)
    samples <- runMCMC(compiled$myMCMC, niter = 50000, setSeed = 3)
})
## Compiling
## [Note] This may take a minute.
## [Note] Use 'showCompilerOutput = TRUE' to see C++ compilation details.
## Running chain 1 ...
## |-------------|-------------|-------------|-------------|
## |-------------------------------------------------------|
## user system elapsed
## 21.482 0.844 22.784
head(samples)
## beta gamma
## [1,] 0.1848823 0.2114557
## [2,] 0.4436705 0.2114557
## [3,] 0.6394533 0.2114557
## [4,] 0.6394533 0.2114557
## [5,] 0.6394533 0.2114557
## [6,] 0.6394533 0.2114557
par(mfrow = c(2,2))plot(samples[,'beta'], type = 'l', main = 'MCMC trace plot (beta)')
abline(h = 0.6, col = 'red')
plot(samples[,'gamma'], type = 'l', main = 'MCMC trace plot (gamma)')
abline(h = 0.2, col = 'red')hist(samples[1000:50000,'beta'], main = 'Posterior (beta)')
hist(samples[1000:50000,'gamma'], main = 'Posterior (gamma)')
```
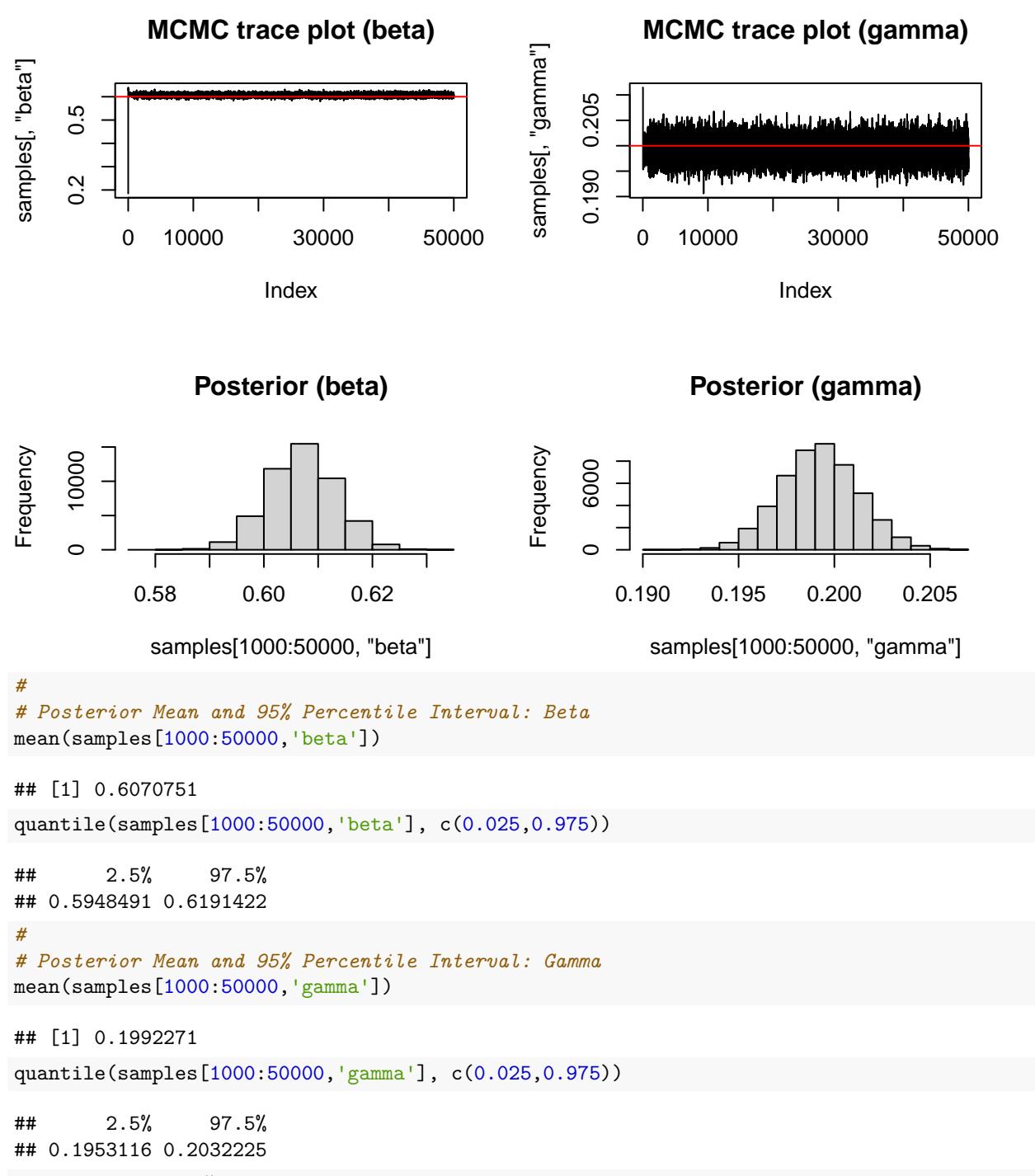

knitr::knit\_exit()